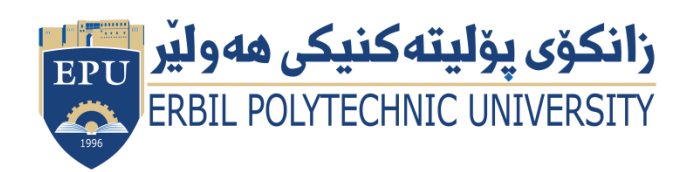

Kurdistan Region Government Ministry of Higher Education and Scientific Research Erbil Polytechnic University

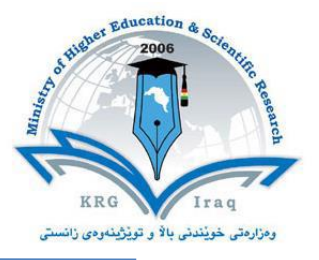

# **Module (Course Syllabus) Catalogue**

## **2022-2023**

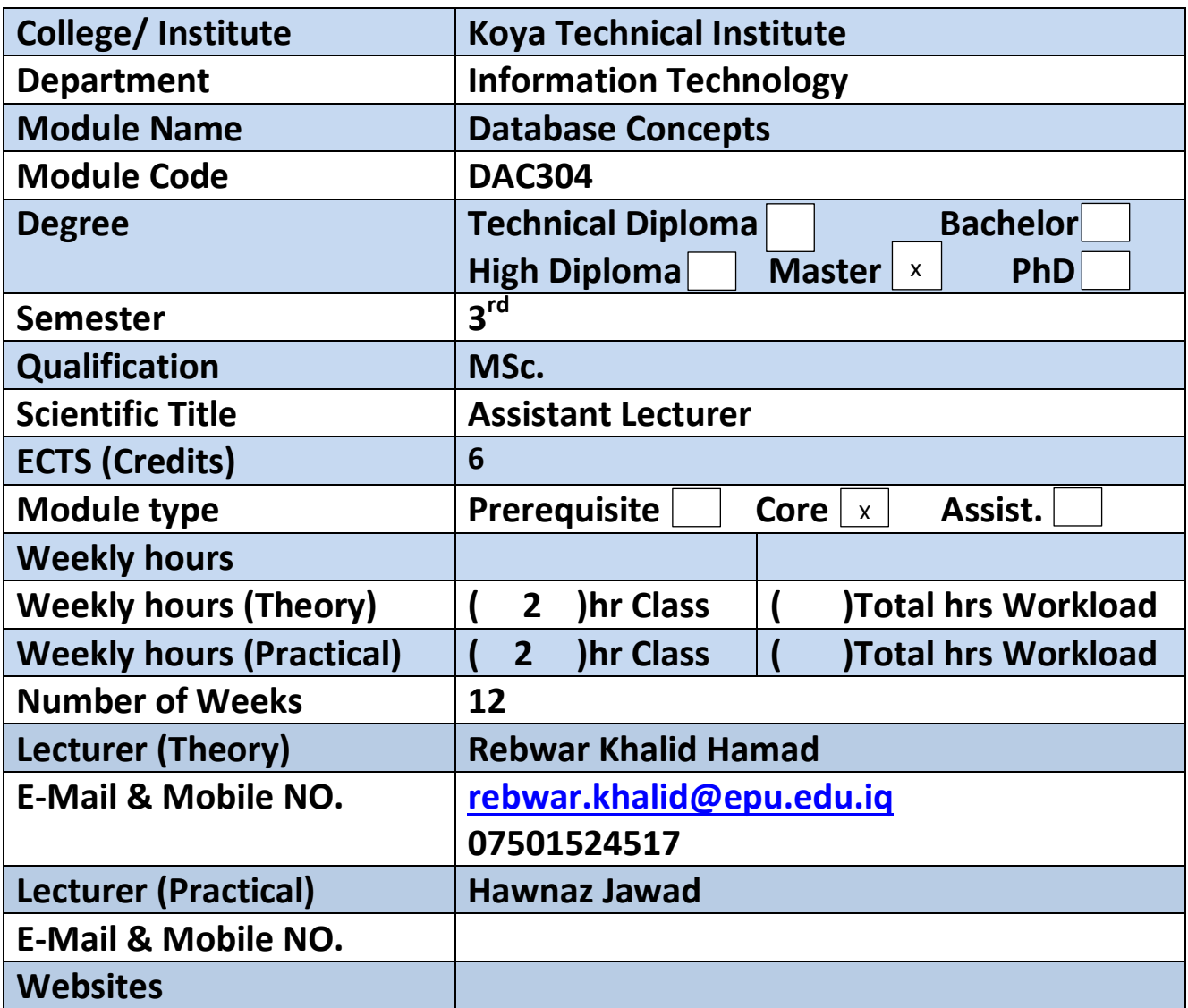

# **Course Book**

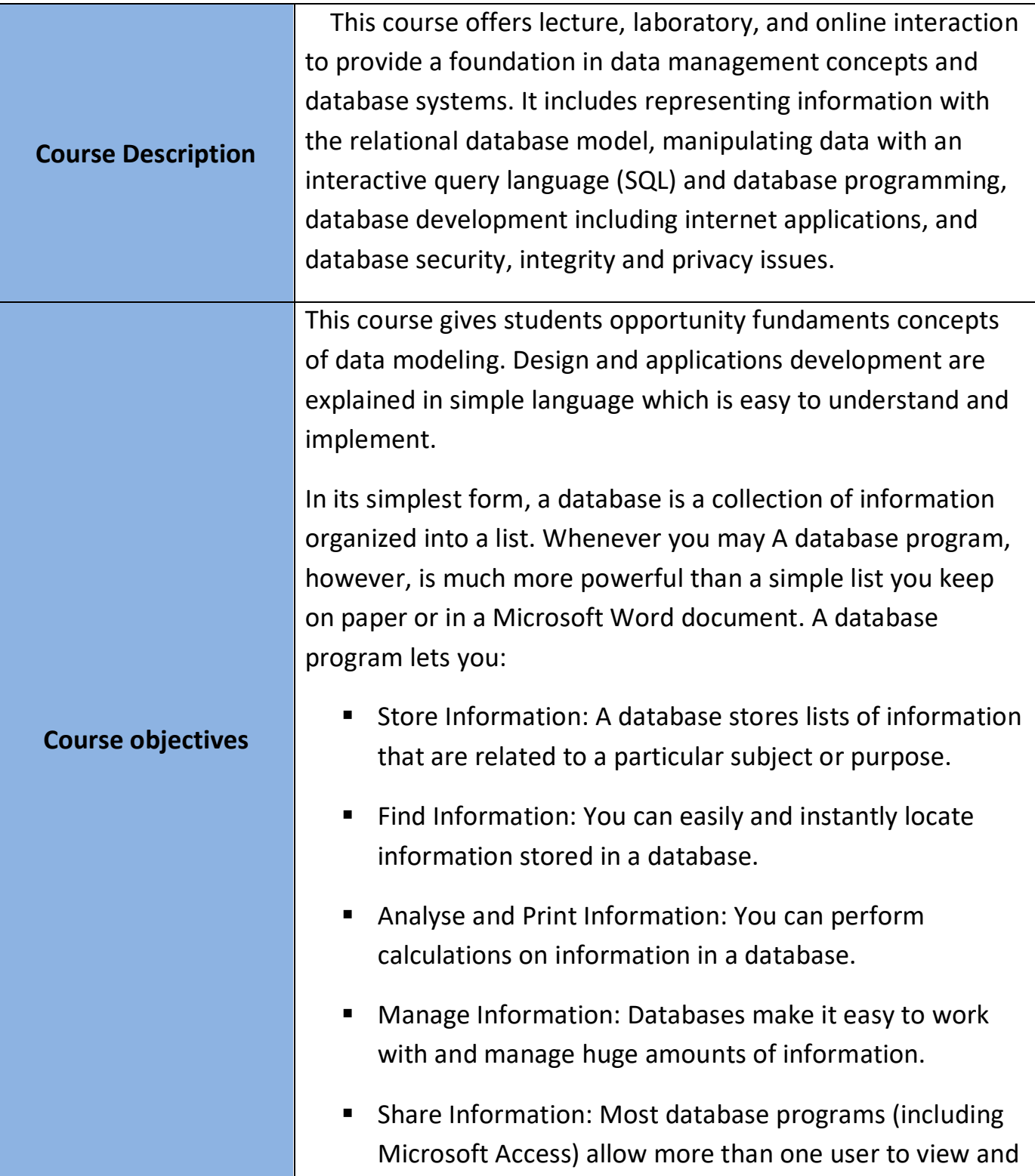

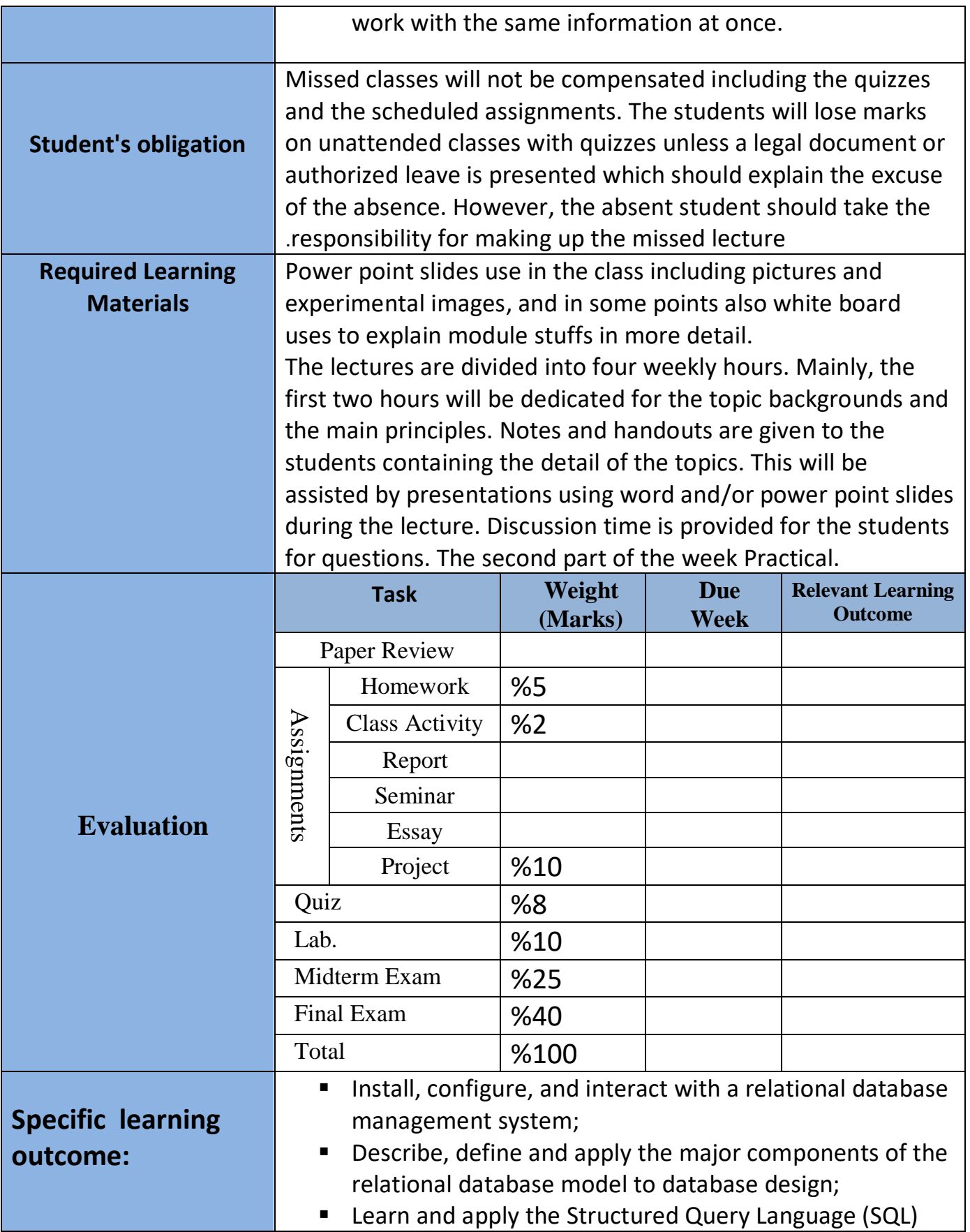

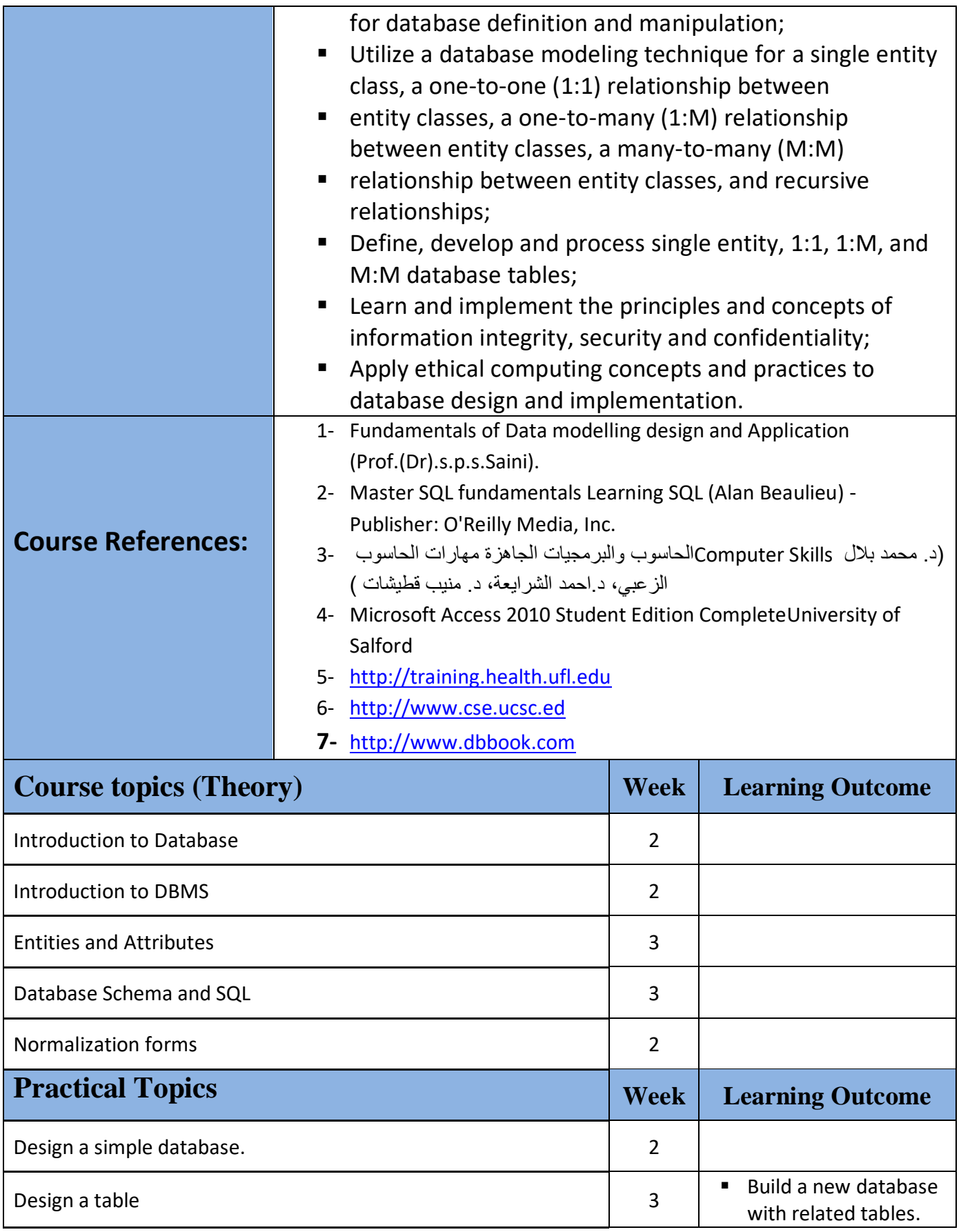

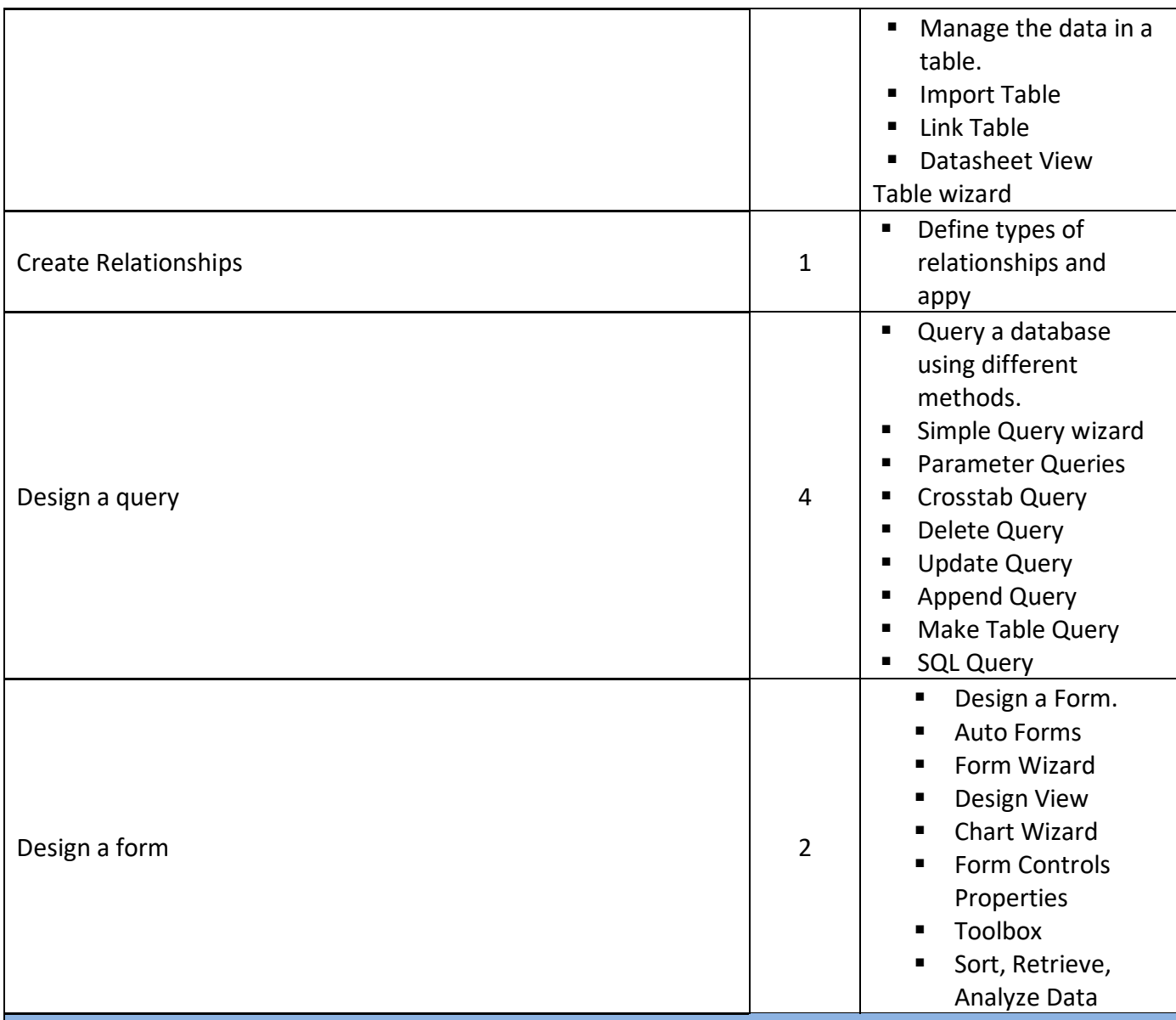

## **Questions Example Design**

1. Defile the following items briefly:

1. Database 2.Primary Key 3.Normalazaition

## 2. True or false type of exams:

In this type of exam a short sentence about a specific subject will be provided, and then students will comment on the trueness or falseness of this particular sentence. Examples should be provided.

## 3. Multiple choices:

In this type of exam there will be a number of phrases next or below a statement, students will match the correct phrase. Examples should be provided.

### EXAMPLE/

• Controlling Data Redundancy in database is \_\_\_ A)- Disadvantage B)- Advantage C)- none

Answer/ B

### 4. Explain the following items briefly:

- 1. What is the difference between file system and database?
- 2. Enumerate four (4) disadvantages of file system.

#### Q/ Create a database system for Student Registration in High schools.

#### **Students**

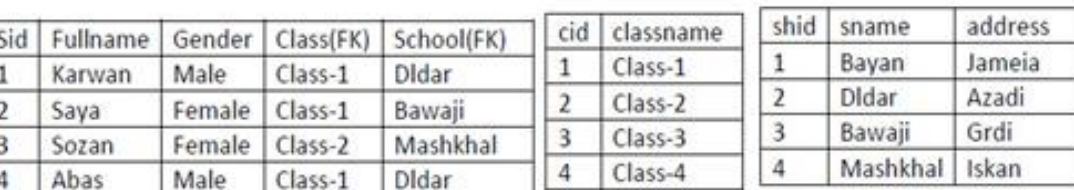

Classes

**Schools** 

#### **Requirements:**

- 1- Create all the tables shown above and make relationship between them using Lookup Wizard. (Note: Gender also should be lookup) (7 marks)
- 2- Create the following quires (8 marks):
	- a. Student numbers in each school
	- b. Show students information where school name is Dldar.
	- c. Show student information by parameter using Gender field.
	- d. Number of Female student in each class.

### **Extra notes:**

## **External Evaluator**